## SOFTWARE FOR PROCESSING AND ANALYZING RECORDED IQ DATA

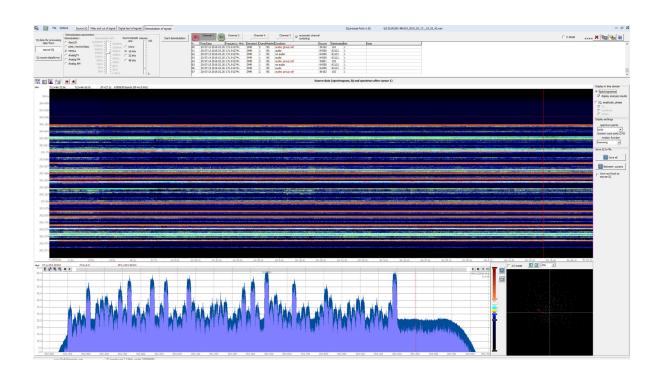

## THE IQ PROCESSPRO PROGRAM IS DESIGNED FOR:

- 1. Displaying recorded IQ data (IQ, signal amplitude, signal phase)
- 2. Displaying the spectrum of signals in the recorded IQ data (displaying both the entire record and the specified length, starting from the place specified by the user using the cursor)
- 3. Digital shift of the initial IQ data to the specified frequency
- 4. Filtering the original IQ data using predefined filters or a user-defined filter (calculated in the program)
- 5. Decimation of the original IQ data to the specified sample rate
- 6. Saving the processed IQ data
- 7. Digital signal analysis. Analysis of DECT, Bluetooth, 802.15.4 (ZigBee, etc.), GSM (base station topology), UMTS (3G base station topology), AnalogTV, TETRA, DMR, APCO-P25, DVB-T2 standards. Supports all types of demodulators that are included in the DTest option included in the RadioInspectorRT (RC) software packages
- 8. Demodulation (before receiving speech traffic) of DMR, TETRA, APCO-P25 standards
- 9. Demodulation of television signals (to obtain a television picture):
- analog television of PALL/SECAM/NTSC standards
- digital TV standards DVB-T/DVB-T2

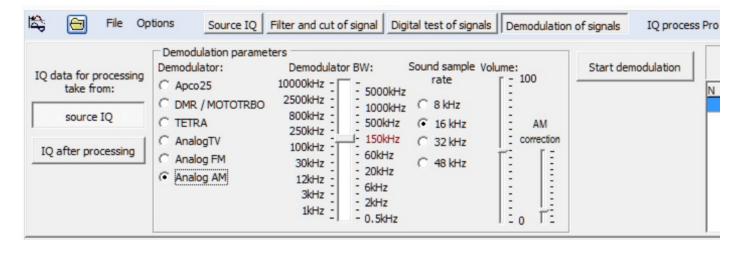

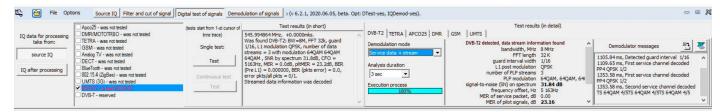

## **FUNCTIONALITY OF THE PROGRAM**

- 1. Analyze the initial IQ data in the time and spectral domain
- 2. Select and save as IQ a separate signal recorded together with other signals when using a wide IQ band
- 3. To conduct digital signal analysis
- 4. To carry out demodulation of the signal

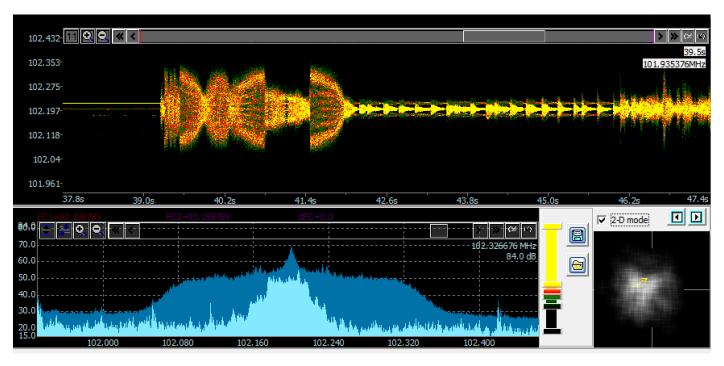